## Frog Jump

Enter this code. Get it to run. (It won't cut and paste, I made it a picture).

```
public class FrogJump
\left\{ \right.public static void main (String args[])
    £.
       new FrogJump ();
    Y
    //set up the board
    public boolean valid (int pos1, int pos2)
    { //pos1 is not a frog, bad move
        if (board [pos1] == ' ')
           return false;
       //pos2 is not a blank, bad move
       else if (board [pos2] != '_')
           return false;
       //pos1 is within one space of pos2, good move
       else if ((pos1 + 1) == pos2)return true;
       else if ((pos2 + 1) == pos1)return true;
       //pos1 is within two spaces of pos2, good move
       else if ((pos1 + 2) == pos2)return true;
       else if ((pos2 + 2) == pos1)return true;
       //everything else is bad
       else
           return false;
    ŀ
  public boolean done ()
   { //check each place has the right thing
      if (board [0] != 'y')
          return false;
      else if (board [1] != 'y')return false;
      else if (board [2] != 'y')
          return false;
      else if (board [3] != 'y')
          return false;
      else if (board [4] != ' ')
          return false;
      else if (board [5] != 'x')
          return false;
      else if (board [6] != 'x')
          return false;
      else if (board [7] != 'x')
          return false;
      else if (board [8] != 'x')
          return false;
      else
          return true;
```
ł

```
public FrogJump ()
    €
        int moves = 0;
       while (!done ()){ //print board
            System.out.println ("\nYou have taken " + moves + " moves.\n");
            for (int i = 0; i < board. length; i++)
                System.out.print ("[" + i +"]");
            System.out.println ();
            for (int i = 0; i < board. length; i+1)
                System.out.print (" " + board [i] + " ");//ask for positions
            int pos1 = IO.inputInt ("\n\nFrog Postion: ");
            int pos2 = IO.inputInt ("Position Jumps to: ");
            //move again if wrong
            while (!valid (pos1, pos2))
            ₹.
               System.out.println ("\nError, enter again.");
               pos1 = IO.inputInt ("Frog Position: ");pos2 = IO.inputInt ("Position Jumps to: ");
            Y
            //swap
            char temp = board [pos1];
           board [pos1] = board [pos2];
           board [pos2] = temp;
           moves++;} //while
    } //method
} //class
```
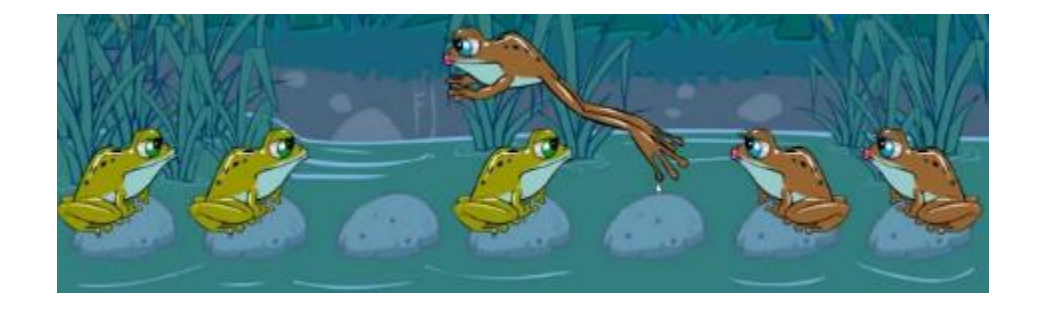